*Human Resource Metrics Formulas...* 1/10

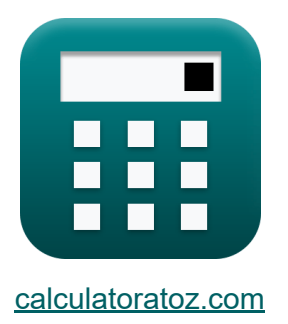

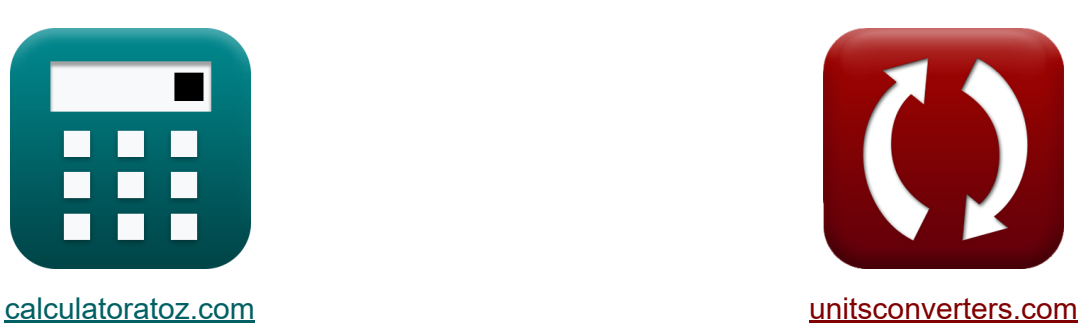

# **Mesures des ressources humaines Formules**

[calculatrices](https://www.calculatoratoz.com/fr) ! Exemples! **CONVERGIONS CONVERGIONS** 

Exemples!

Signet **[calculatoratoz.com](https://www.calculatoratoz.com/fr)**, **[unitsconverters.com](https://www.unitsconverters.com/fr)**

Couverture la plus large des calculatrices et croissantes - **30 000+ calculatrices !**

Calculer avec une unité différente pour chaque variable - **Dans la conversion d'unité intégrée !**

La plus large collection de mesures et d'unités - **250+ Mesures !**

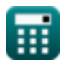

#### N'hésitez pas à PARTAGER ce document avec vos amis !

*[Veuillez laisser vos commentaires ici...](https://docs.google.com/forms/d/e/1FAIpQLSf4b4wDgl-KBPJGChMJCxFlqrHvFdmw4Z8WHDP7MoWEdk8QOw/viewform?usp=pp_url&entry.1491156970=Mesures%20des%20ressources%20humaines%20Formules)*

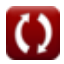

### **Liste de 11 Mesures des ressources humaines Formules**

#### **Mesures des ressources humaines**

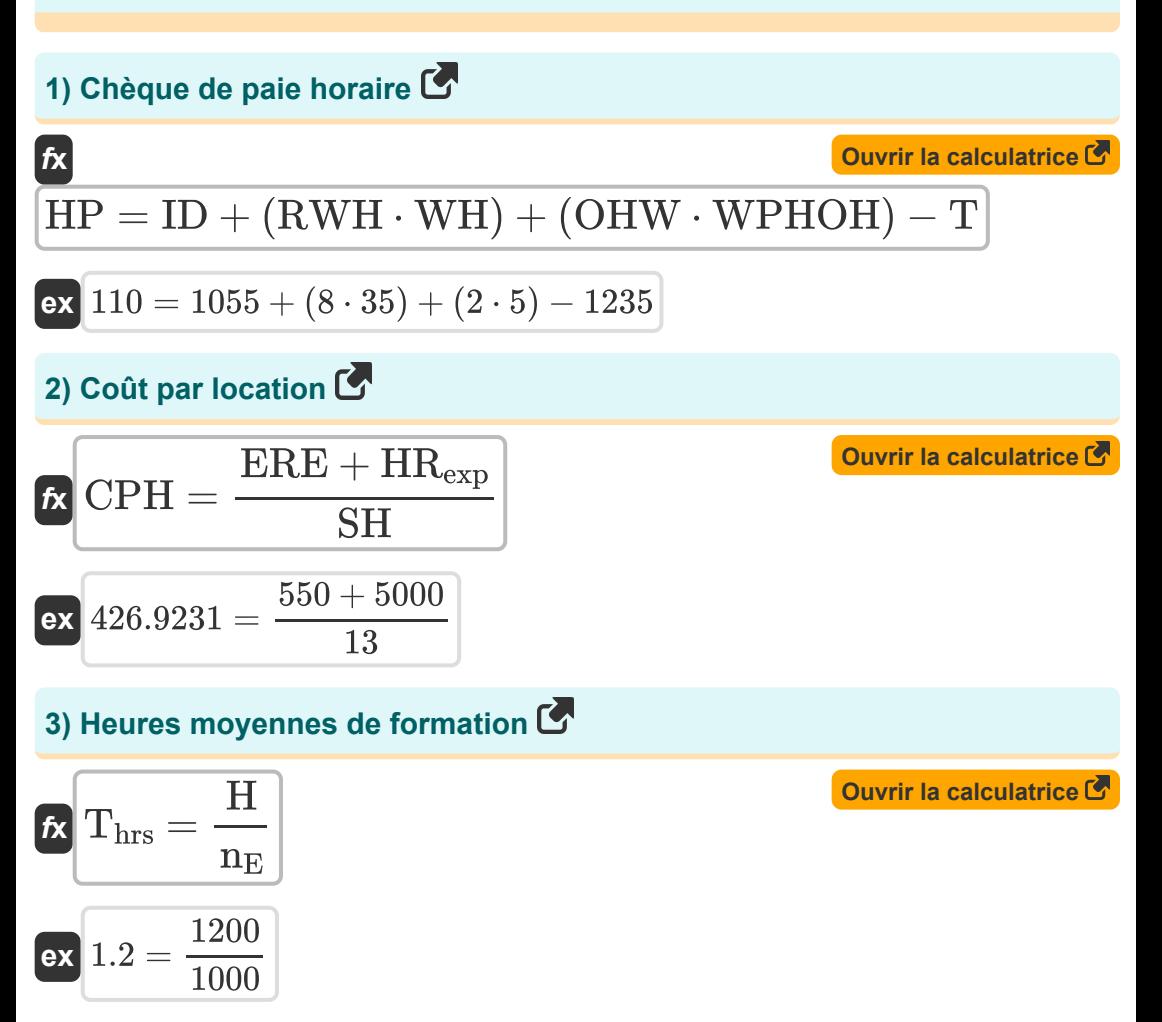

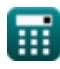

*Human Resource Metrics Formulas...* 4/10

#### **[Ouvrir la calculatrice](https://www.calculatoratoz.com/fr/employee-satisfaction-index-calculator/Calc-43725)  [Ouvrir la calculatrice](https://www.calculatoratoz.com/fr/overtime-percentage-calculator/Calc-43710)  [Ouvrir la calculatrice](https://www.calculatoratoz.com/fr/quality-of-hire-calculator/Calc-43726)  4) Indice de satisfaction des employés**   $f$ **x**  $\text{ESI} = | \cdot$  $\overline{\textbf{ex}}$   $100 = \left( \frac{(\frac{30}{3})}{2} \right)$ **5) Pourcentage d'heures supplémentaires**   $f$ **x**  $O\% = ($   $\cdot$  $\boxed{\mathsf{ex}}$   $22.5 = \big\{ \cdot$ **6) Qualité de l'embauche**   $f$ **x**  $\overline{Q}$ **o** $H =$ **ex**  $55 =$  $\left(\frac{S}{3}\right)$  $\frac{S}{3}$ ) – 1  $\left(\frac{1}{9}\right) \cdot 100$  $\frac{30}{3}$ )  $-1$  $\frac{9}{9}$  + 100  $\overline{\mathrm{O}_{\mathrm{hrs}}}$  $\frac{\text{O}_{\text{hrs}}}{\text{R}_{\text{hrs}}}\bigg) \cdot 100 \bigg[$ 900  $\frac{900}{4000}$  ) · 100  $JPS + Rut + ES + CFS$  $\overline{\mathrm{I}}$  $85 + 20 + 70 + 45$ 4

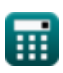

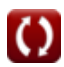

*Human Resource Metrics Formulas...* 6/10

7) Retour sur investissement du capital humain C  
\n
$$
\mathbf{R} \text{ HCRO I} = \frac{\text{R} - \text{NHC}_{\text{exp}}}{\text{HC}_{\text{exp}}}
$$
\n
$$
\mathbf{R} \text{ HCRO I} = \frac{780000 - 58000}{\text{HC}_{\text{exp}}}
$$
\n
$$
\mathbf{R} \text{ R} = \frac{780000 - 58000}{92000}
$$
\n8) Taux d'absentéisme C  
\n
$$
\mathbf{R} \text{ AR} = \frac{\text{TUL}}{\text{NWD}} \cdot 100
$$
\n9) Taux de désabonnement des employés C  
\n9) Taux de désabonnement des employés C  
\n
$$
\mathbf{R} \text{ ECR} = \left(\frac{\text{Emp}_{\text{left}}}{\text{Emp}_{\text{rem}}}\right) \cdot 100
$$
\n10) Taux de roulement des employés C  
\n
$$
\mathbf{R} \text{ ETR} = \left(\frac{\text{E}_{\text{sep}}}{\text{AVG}_{\text{emp}}}\right) \cdot 100
$$
\n11) Taux de roulement des employés C  
\n
$$
\mathbf{R} \text{ ETR} = \left(\frac{\text{E}_{\text{sep}}}{\text{AVG}_{\text{emp}}}\right) \cdot 100
$$
\n
$$
\mathbf{R} \text{ LTR} = \left(\frac{3}{200}\right) \cdot 100
$$

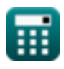

 $\Omega$ 

Human Resource Metrics Formulas...

Ouvrir la calculatrice C

### 11) Valeur moyenne à vie des employés C

$$
\begin{aligned} \textbf{\textit{k}} & \boxed{\text{AVG ELTV}} = \left(\frac{\text{AVG}_\text{rev}}{n_\text{E}}\right) \cdot \text{Avg}_\text{tenure} \\ \textbf{ex} & \boxed{14000} = \left(\frac{2000000}{1000}\right) \cdot 7 \end{aligned}
$$

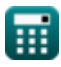

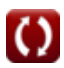

## **Variables utilisées**

- **AR** Taux d'absentéisme
- **AVG ELTV** Valeur moyenne à vie des employés
- **AVGemp** Nombre moyen d'employés
- **AVGrev** Revenu annuel moyen
- **Avgtenure** Durée moyenne d'ancienneté des employés
- **CFS** Score d'adéquation culturelle
- **CPH** Coût par location
- **Esep** Employés séparés
- **ECR** Taux de désabonnement des employés
- **Empleft** Nombre d'employés restants
- **Emprem** Nombre total d'employés restants  $\bullet$
- **ERE** Frais de recrutement externe
- **ES** Score d'engagement
- **ESI** Indice de satisfaction des employés
- **ETR** Taux de roulement des employés
- **H** Heures totales de formation
- **HCexp** Dépenses en capital humain
- **HCROI** Retour sur investissement du capital humain
- **HP** Chèque de paie horaire  $\bullet$
- **HRexp** Dépenses de ressources humaines internes  $\bullet$
- **I** Nombre d'indicateurs
- **ID** Revenu jusqu'à la date
- **JPS** Score de performance au travail

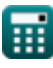

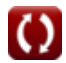

*Human Resource Metrics Formulas...* 8/10

- **n<sup>E</sup>** nombre d'employés  $\bullet$
- **NHCexp** Dépenses en capital non humain
- **NWD** Nombre de jours ouvrables
- **O%** Pourcentage d'heures supplémentaires
- **Ohrs** Heures supplémentaires
- **OHW** Heures supplémentaires travaillées
- **QoH** Qualité de l'embauche
- **R** Revenu
- **Rhrs** Heures régulières
- **Rut** Score du temps de montée en puissance
- **RWH** Horaires de travail réguliers
- **S** Valeur du score total de 3 questions
- **SH** Embauches réussies
- **T** Impôts
- **Thrs** Heures moyennes de formation
- **TUL** Total des congés imprévus
- **WH** Salaire payé par heure
- **WPHOH** Salaire payé par heure à partir des heures supplémentaires

### **Constantes, Fonctions, Mesures utilisées**

 $9/10$ 

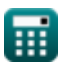

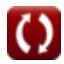

*Human Resource Metrics Formulas...* 10/10

#### **Vérifier d'autres listes de formules**

**Mesures des ressources humaines Formules** 

N'hésitez pas à PARTAGER ce document avec vos amis !

#### **PDF Disponible en**

[English](https://www.calculatoratoz.com/PDF/Nodes/12291/Human-resource-metrics-Formulas_en.PDF) [Spanish](https://www.calculatoratoz.com/PDF/Nodes/12291/Human-resource-metrics-Formulas_es.PDF) [French](https://www.calculatoratoz.com/PDF/Nodes/12291/Human-resource-metrics-Formulas_fr.PDF) [German](https://www.calculatoratoz.com/PDF/Nodes/12291/Human-resource-metrics-Formulas_de.PDF) [Russian](https://www.calculatoratoz.com/PDF/Nodes/12291/Human-resource-metrics-Formulas_ru.PDF) [Italian](https://www.calculatoratoz.com/PDF/Nodes/12291/Human-resource-metrics-Formulas_it.PDF) [Portuguese](https://www.calculatoratoz.com/PDF/Nodes/12291/Human-resource-metrics-Formulas_pt.PDF) [Polish](https://www.calculatoratoz.com/PDF/Nodes/12291/Human-resource-metrics-Formulas_pl.PDF) [Dutch](https://www.calculatoratoz.com/PDF/Nodes/12291/Human-resource-metrics-Formulas_nl.PDF)

*5/20/2024 | 5:24:32 AM UTC [Veuillez laisser vos commentaires ici...](https://docs.google.com/forms/d/e/1FAIpQLSf4b4wDgl-KBPJGChMJCxFlqrHvFdmw4Z8WHDP7MoWEdk8QOw/viewform?usp=pp_url&entry.1491156970=Mesures%20des%20ressources%20humaines%20Formules)*